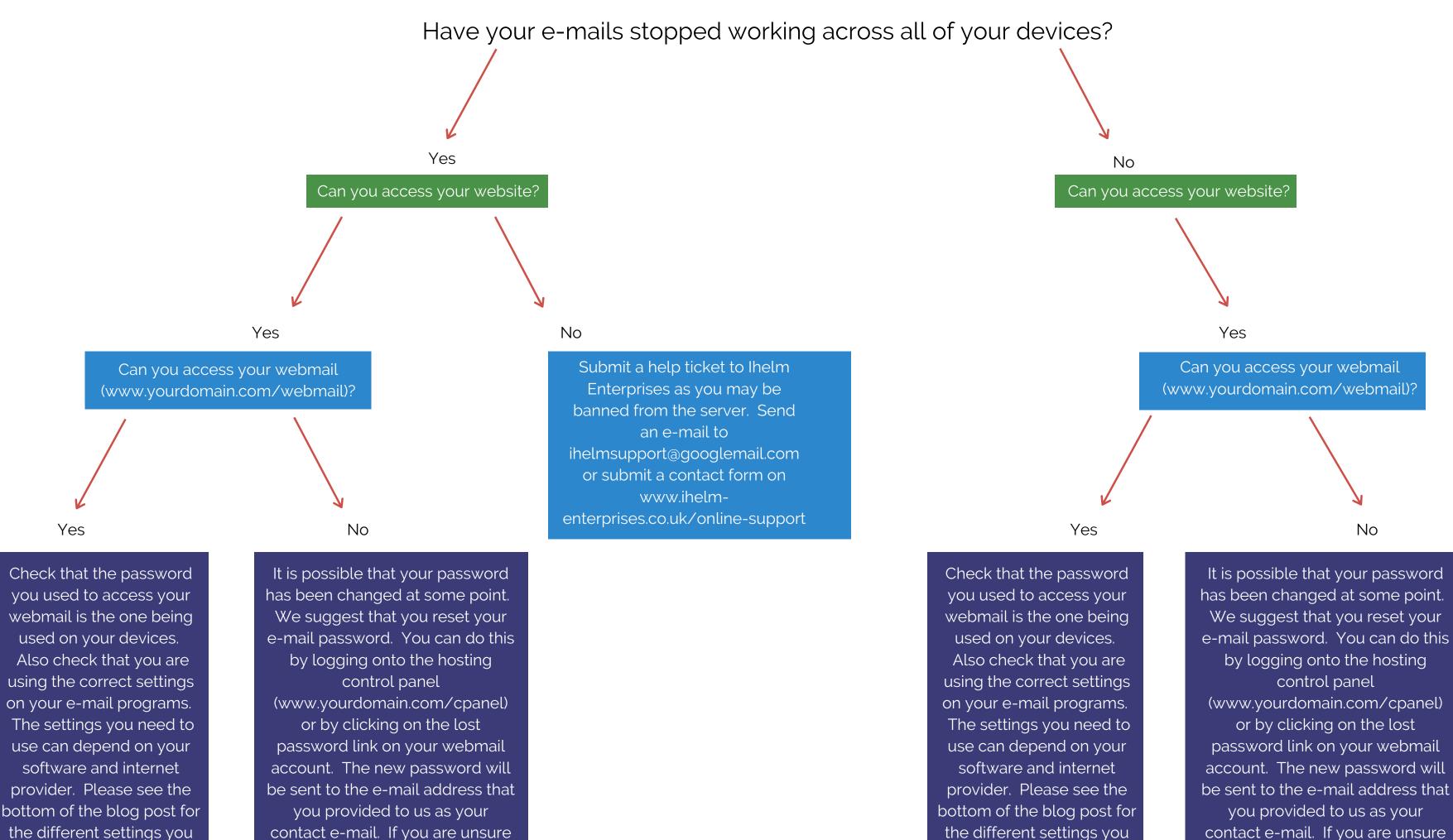

you provided to us as your contact e-mail. If you are unsure what your username or e-mail address is, please e-mail us on support@ihelm-enterprises.co.uk.

can try.

be sent to the e-mail address that you provided to us as your contact e-mail. If you are unsure what your username or e-mail address is, please e-mail us on support@ihelm-enterprises.co.uk.

can try.

Please note that we do not provide software support. If the issue with your e-mail is down to the e-mail software and not an issue with your actual hosting account, we will only be able to provide you with very basic guidance such as the various settings you could try. We do have some guides that we created several years ago about how to set up e-mail on an iPhone or MacBook that you could refer to and check that you have followed all of the correct steps. https://www.ihelm-enterprises.co.uk/HowtosetupanIMAPAccountonanIphone.pdf

https://www.ihelm-enterprises.co.uk/HowtosetupanIMAPAccountonanMacBookgeneric.pdf

IMPORTANT: Where the document refers to "www.yourdomain.com" please use your actual domain name.

Settings you can try for your e-mails: Incoming Server: mail.yourdomain.com If using Secure SSL/TLS Settings - IMAP PORT: 993 POP3 PORT: 995 If using Non-SSL Settings - IMAP PORT: 143 POP3 PORT: 110

> Outgoing Server: mail.yourdomain.com If using Secure SSL/TLS Settings - PORT 465 If using Non-SSL Settings - PORT 587 or PORT 25

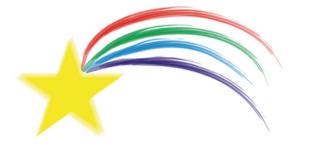

**Ihelm Enterprises** 

Helping your business grow

IMAP, POP3 and SMTP all require authentication and the method is via Password.